## Thème : Création d'un radar de recul inversé Durée : 10h (5 séances) Formateur : Robin GRIZARD

OBJECTIF PÉDAGOGIQUE : Décrire les étapes de création, Résumer le fonctionnement, Appliquer des consignes, Rechercher des solutions, Tester son travail, S'auto évaluer

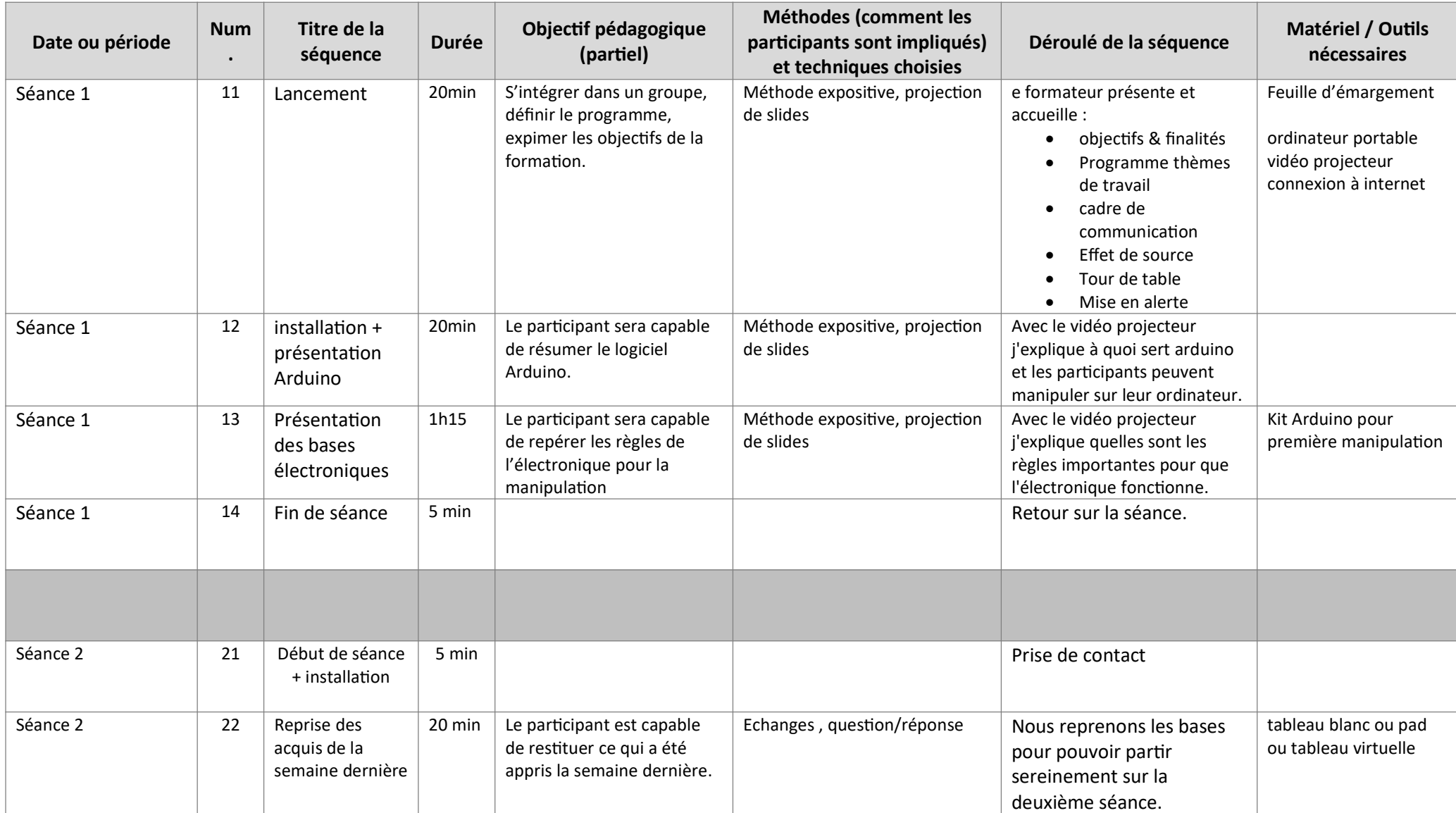

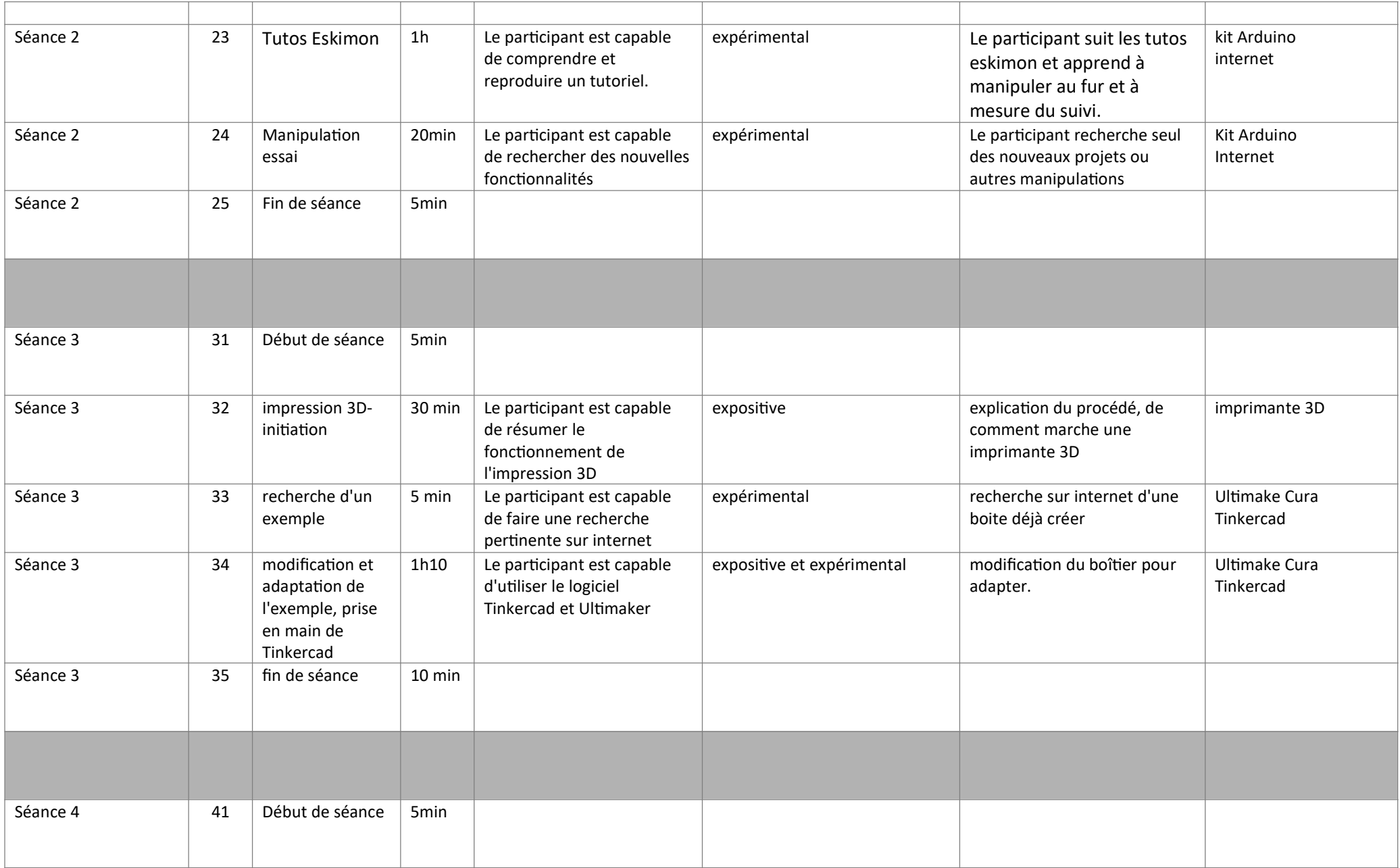

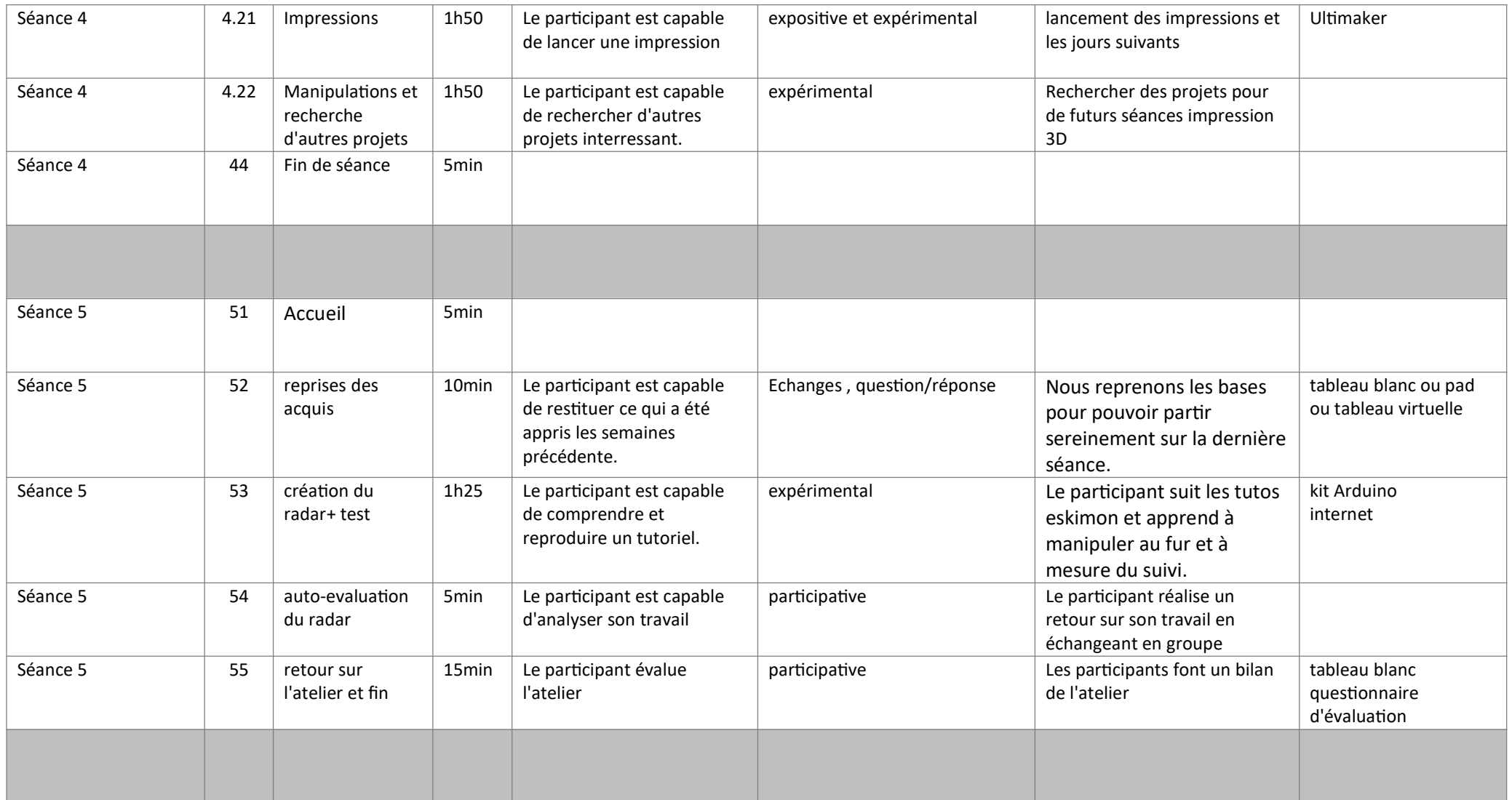

aller cherhcer dans C:\Users\Robin\Documents\Arduino\libraries\NewPing\src et modifié le newping , au vector 7 : transformé true en false